# Gruppe A

Bitte tragen Sie SOFORT und LESERLICH Namen und Matrikelnr. ein, und legen Sie Ihren Studentenausweis bereit.

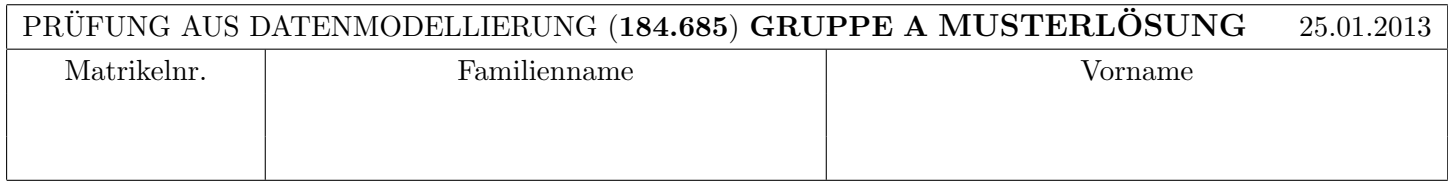

Arbeitszeit: 60 Minuten. Die Aufgaben sind auf den vorgesehenen Blättern zu lösen; Zusatzblätter werden nicht gewertet.

## Aufgabe 1: (8)

Sie haben hier einige Relationen. Die Schlüssel sind unterstrichen und die Fremdschlüssel sind kursiv gekennzeichnet. Zeichnen Sie ein EER Diagramm von dem diese Relationen abgeleitet wurden.

A  $(B. \text{attr1}, B. \text{attr2}, \text{attr5}, \text{attr6})$ 

B (attr1, attr2, attr3)

 $C$  (B1.attr1, B1.attr2, B2.attr1, B2.attr2, attr4)

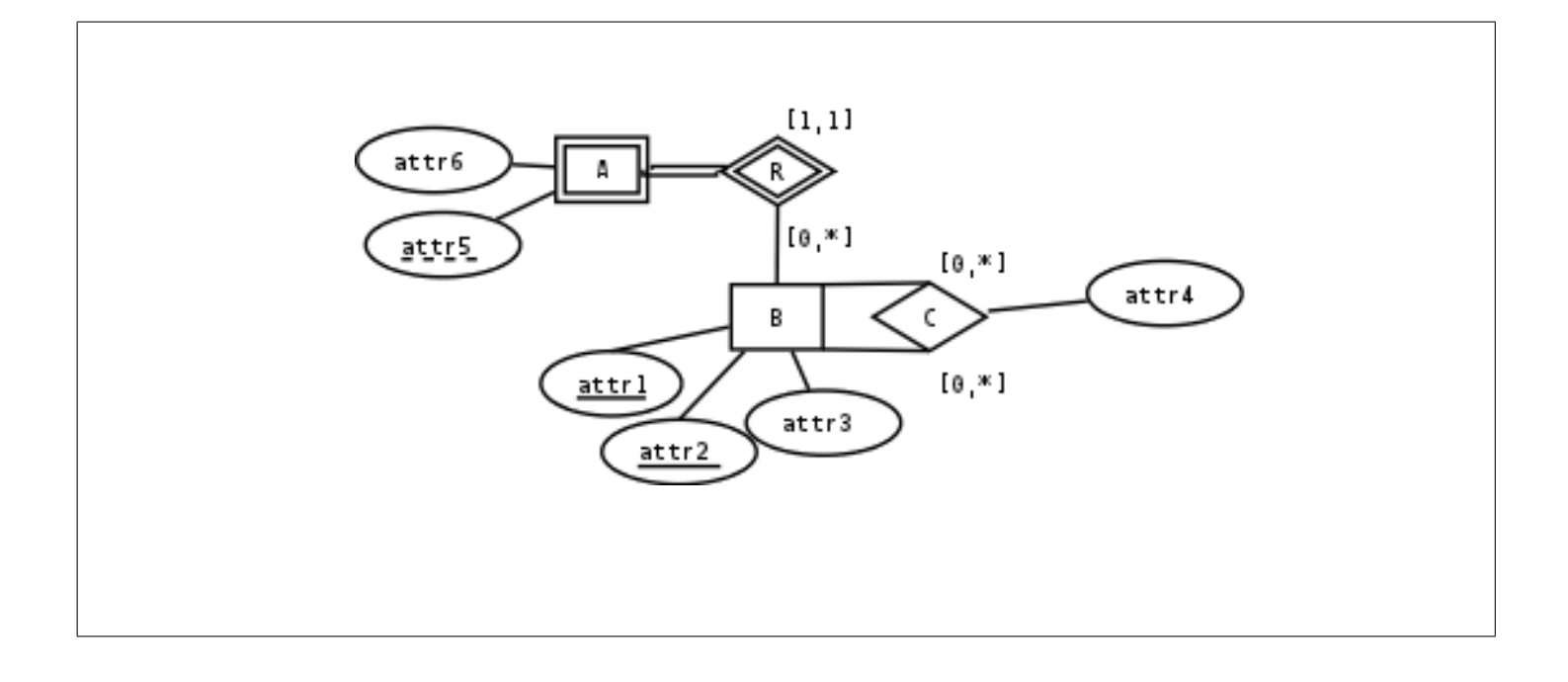

#### $\mathbf{A}$ ufgabe 2:  $\qquad \qquad (6)$

Geben Sie für die folgenden Relationenschemata  $(R_i, F_i), i \in \{1, 2\}, R_i = ABCDEF$ , sämtliche Schlüssel an. Geben Sie weiters an, welche Normalform sie erfüllen, indem Sie die richtigen Antworten ankreuzen. Achtung: pro korrekter L¨osung: 1 Punkt, pro falscher L¨osung -1 Punkt, pro nicht beantworteter Frage 0 Punkte, insgesamt mindestens 0 Punkte.

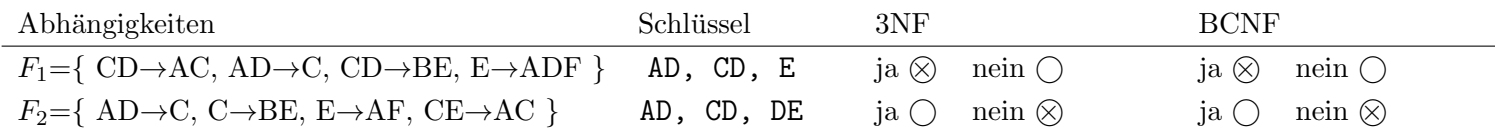

#### $\mathbf{A}$ ufgabe 3:  $\qquad \qquad \qquad \textbf{(4)}$

Gegeben ist ein Relationenschema ABCDEFG und die Menge  $F$  von funktionalen Abhängigkeiten. Bestimmen Sie die kanonische Überdeckung.

 $F = \{ABC \rightarrow B, AC \rightarrow BG, AC \rightarrow E, CF \rightarrow BEF, A \rightarrow B, CEF \rightarrow CG, E \rightarrow D \}$ 

 $F_c = \{ A \rightarrow B, AC \rightarrow EG, CF \rightarrow BEG, E \rightarrow D \}$ 

#### $\mathbf{A}$ ufgabe 4:  $\tag{8}$

Für eine Mentoringprojekt innerhalb eines Unternehmens soll zur Verwaltung eine Datenbank entwickelt werden. Zeichnen Sie aufgrund der vorliegenden Information ein EER-Diagramm. Verwenden Sie dabei die [min,max] Notation. Es sind keine NULL-Werte erlaubt.

Mitarbeiterinnen sind identifiziert durch die Sozialversicherungsnummer (SVNR), zusätzlich wird der Name (NA-ME) und die Mailadresse (MAIL) gespeichert. Bei den Mitarbeiterinnen unterscheiden wir fur das Projekt zwischen ¨ Mentorinnen und Teilnehmerinnen. Bei Mentorinnen wird zusätzlich noch der Stundensatz (STUNDENSATZ) gespeichert.

Ein Themenschwerpunkt ist eindeutig durch seinen Namen (NAME) identifiziert, außerdem ist eine detaillierte Beschreibung (BESCHR) bekannt. Es soll in der Datenbank auch gespeichert werden, welche Mentorinnen wieviel Erfahrungen (STUNDEN) bei den unterschiedlichen Themenschwerpunkten haben.

Es soll gespeichert werden, welche Mentorinnen welche Teilnehmerinnen bei welchen Themenschwerpunkten begleiten.

Zusätzlich zur Begleitung werden den Teilnehmerinnen noch Veranstaltungen angeboten. Veranstaltungen sind eindeutig bestimmbar durch das Datum (DATUM) und den Titel (TITEL). Eine maximale Teilnehmerinnenzahl (TNZ) ist ebenso bekannt. Bei einer Veranstaltung werden 1-2 Themenschwerpunkte thematisiert.

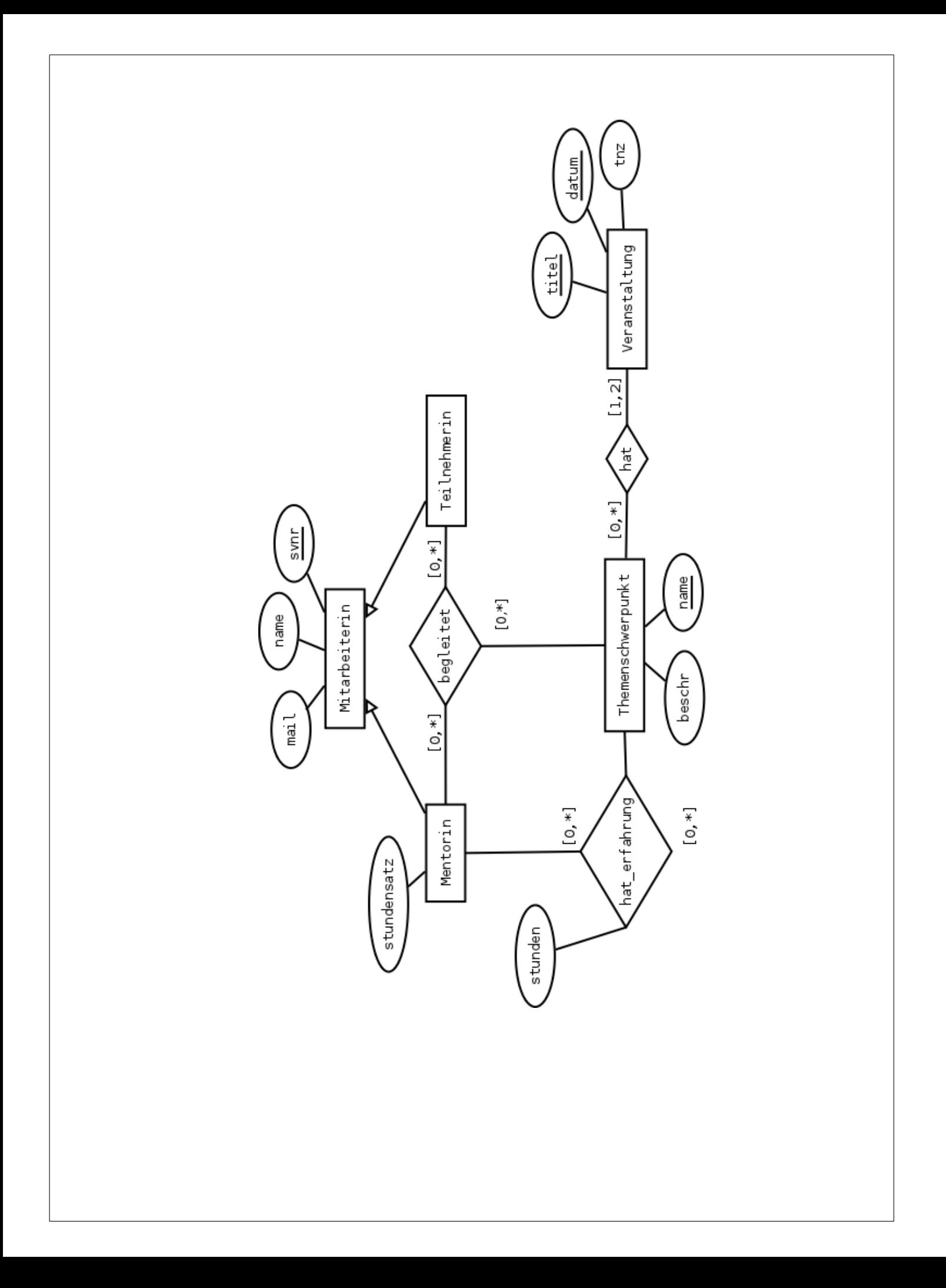

### Aufgabe 5: (6)

Gegeben sind die Relationen  $R(\underline{ABC})$  mit 7 Tupeln,  $S(\underline{C})$  mit 8 Tupeln und  $T(\underline{ABDE})$  mit 3 Tupeln.

Geben Sie die minimale bzw. maximale Größe (= Anzahl der Tupel) der durch die folgenden Ausdrücke entstehenden Relationen an:

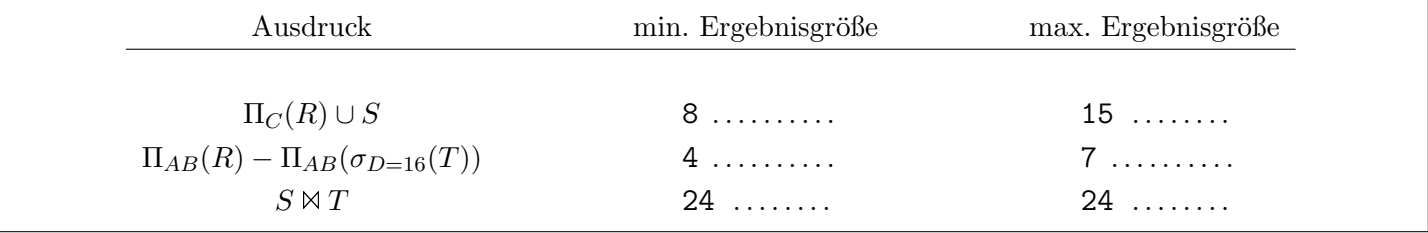

### Aufgabe 6:  $(7)$

Kreuzen Sie die zuteffende Antwort zu den folgenden Aussagen an.

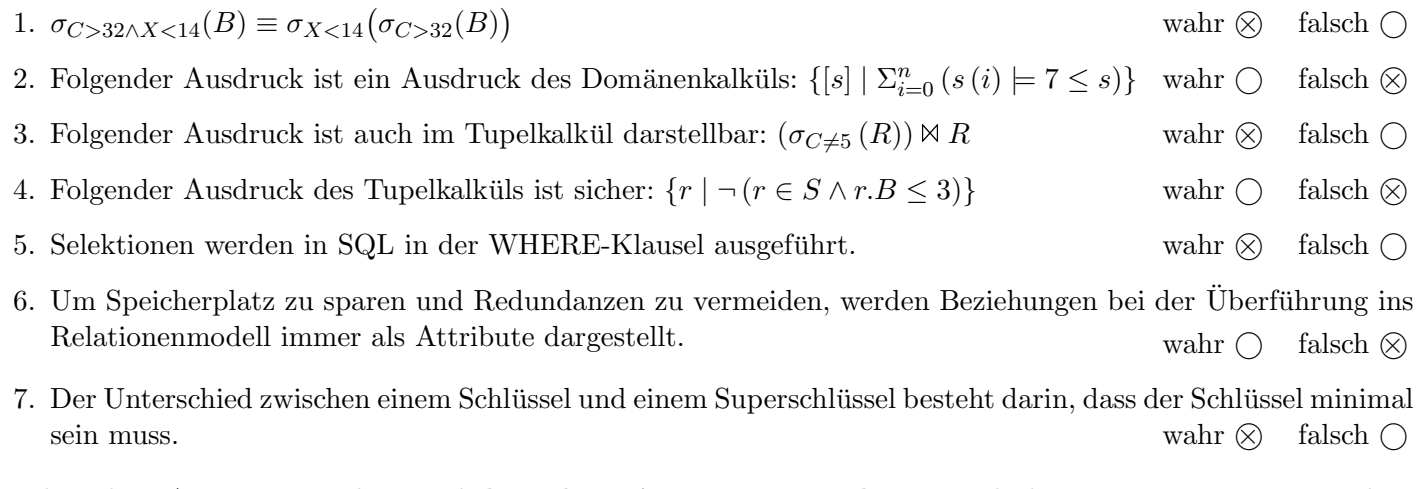

(Pro korrekter Antwort 1 Punkt, pro inkorrekter Antwort -1 Punkt, pro nicht beantworteter Frage 0 Punkte, für die gesamte Aufgabe mindestens 0 Punkte)

## Aufgabe 7:

Gegeben sind die beiden folgenden Relationen A und B:

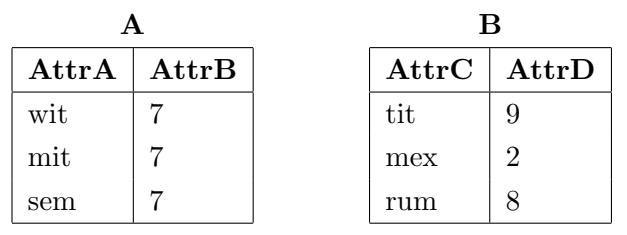

Dazu wird der folgende Trigger angelegt:

CREATE TRIGGER wastutderdenn AFTER INSERT ON A FOR EACH ROW WHEN ((SELECT SUM(AttrB) FROM A)>25) **BEGIN** INSERT INTO B VALUES (new.AttrA, (SELECT COUNT(\*)+3 FROM A)); END;

Im letzten Schritt werden die folgenden Tupel in der angegebenen Reihenfolge eingefügt: (mit, 2) in A, (rat, 6) in B und (wim, 19) in A. Zeichnen Sie den Zustand der Datenbank nach dem Ausführen der Inserts.

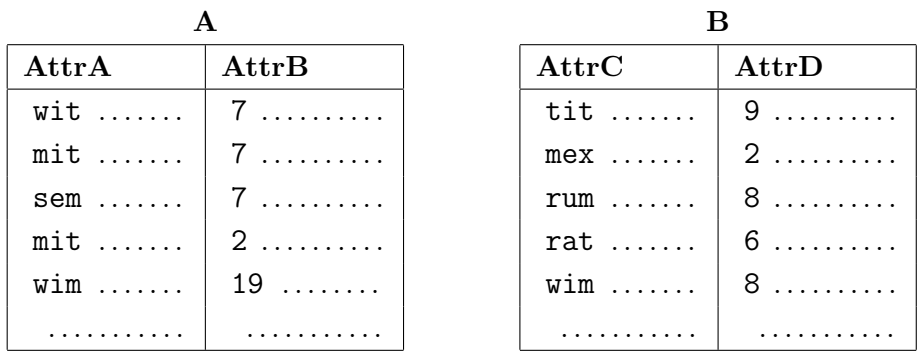

Gesamtpunkte: 45